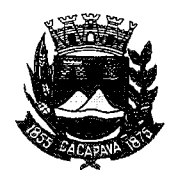

## Município de Caçapava

Estado de São Paulo

Caçapava, 9 de novembro de 2020

Ofício nº 633/GAB/2020

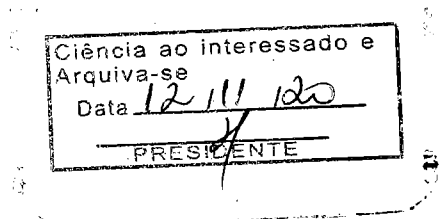

## **Senhora Presidente**

2. 1004 1970 10580

Temos a honra em cumprimentá-la e informar, em atenção ao Requerimento nº 653/2020, de autoria da Vereadora Reinalma Montalvão, que conforme manifestação da Secretaria de Obras e Serviços Municipais, em visita ao local não foi identificada a necessidade técnica da execução das podas nas Praças Inói Soares de Andrade e Togo Sold de Andrade, localizadas na Rua Cassuta Pantaleão, Jardim São José.

Aproveitamos o ensejo para renovar a Vossa Excelência os protestos de consideração e apreço.

**FERNANDO CID DINIZ BORGES** PREFEITO MUNICIPAL

Câmara Municipal de Caçapava Recebido em: <u>11 /11</u> 1202 Hora: Ássinatura

Exma. Sra. Elisabete Natali Alvarenga Presidente da Câmara Municipal **NESTA** 

RUA CAPITÃO CARLOS DE MOURA, 243 - FONE - PABX (12) 3654-6600 - FAX (12) 3653-3180 C.N.P.J. 45.189.305/0001-21 12.2280-050

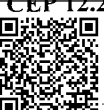

Autenticar documento em http://www.splonline.com.br/camaracacapavaautenticidade com o identificador 320033003500390034003A00540052004100. Documento assinado digitalmente conforme MP nº 2.200-2/2001, que institui a Infra-estrutura de Chaves Públicas Brasileira - ICP -**Rrasil**